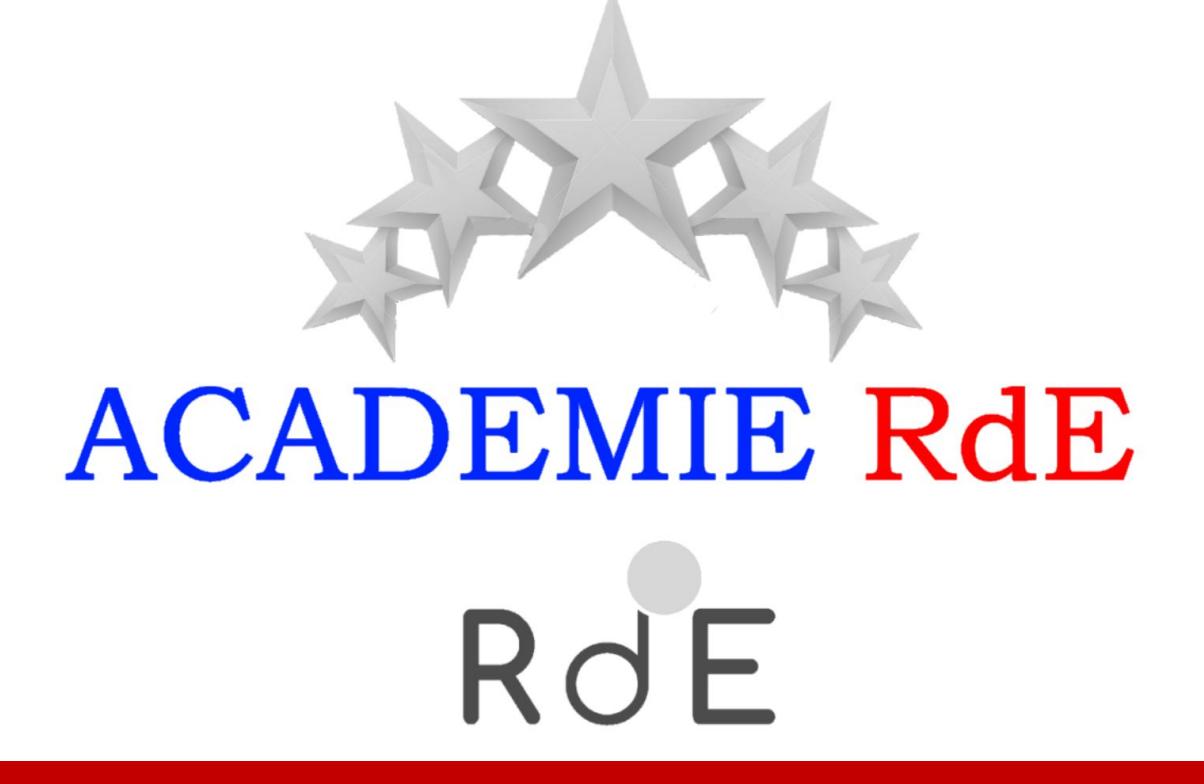

Bienvenue à votre **Formation Réussite Business Inviter à une réunion**

## **Inviter à une réunion**

#### **Objectif :**

Enrichir votre club d'affaires de **nouveaux profils** et de nouveaux talents.

Multiplier le **nombre de relations** et enrichir vos **réseaux professionnels** respectifs (voir le module sur le réseautage).

Enrichir l'expérience des autres adhérents par la découverte de **partenaires potentiels** et **d'activités complémentaires.**

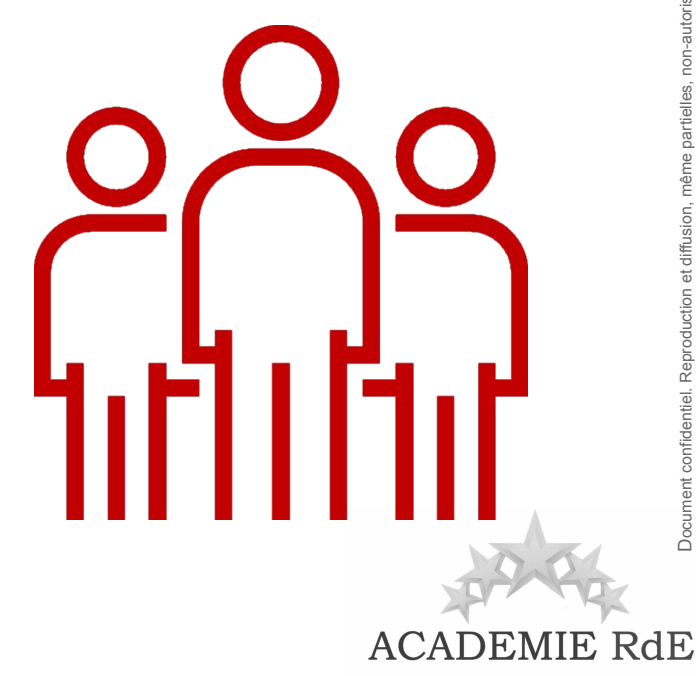

RdE

## **Inviter à une réunion**

#### **Comment ?**

Inviter vos connaissances professionnelles et vos collaborateurs à **participer à nos réunions** conviviales.

Un module explicatif **pas à pas**, des conseils pertinents pour **agrandir votre réseau professionnel.** 

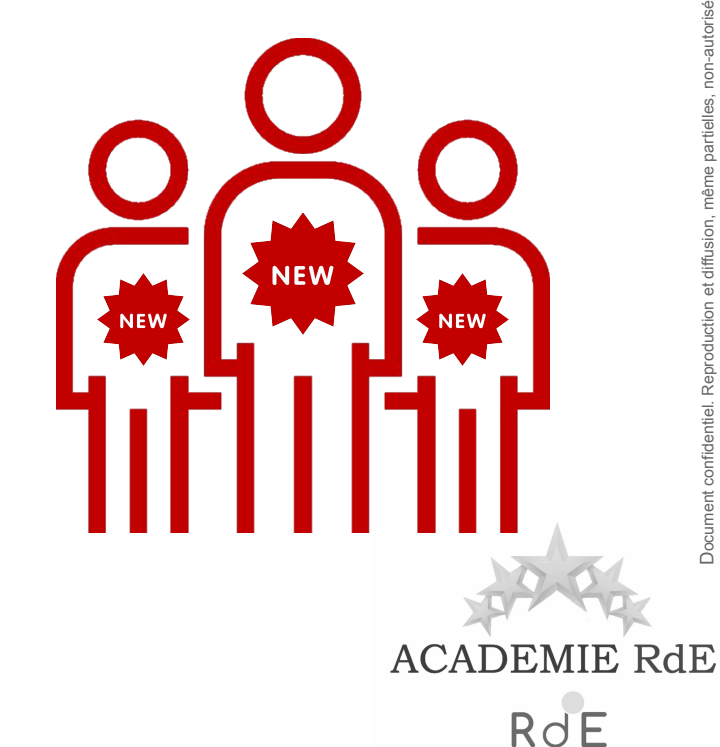

## **Comment inviter à une réunion ?**

### **Les invitations pas à pas**

**1.** Je me connecte à mon Espace Adhérent sur **[www.rde-espace-adherent.com.](http://www.rde-espace-adherent.com)**

**2.** Je clique sur **"Invitations".** 

**3.** Puis **je clique sur "Créer invitation".** 

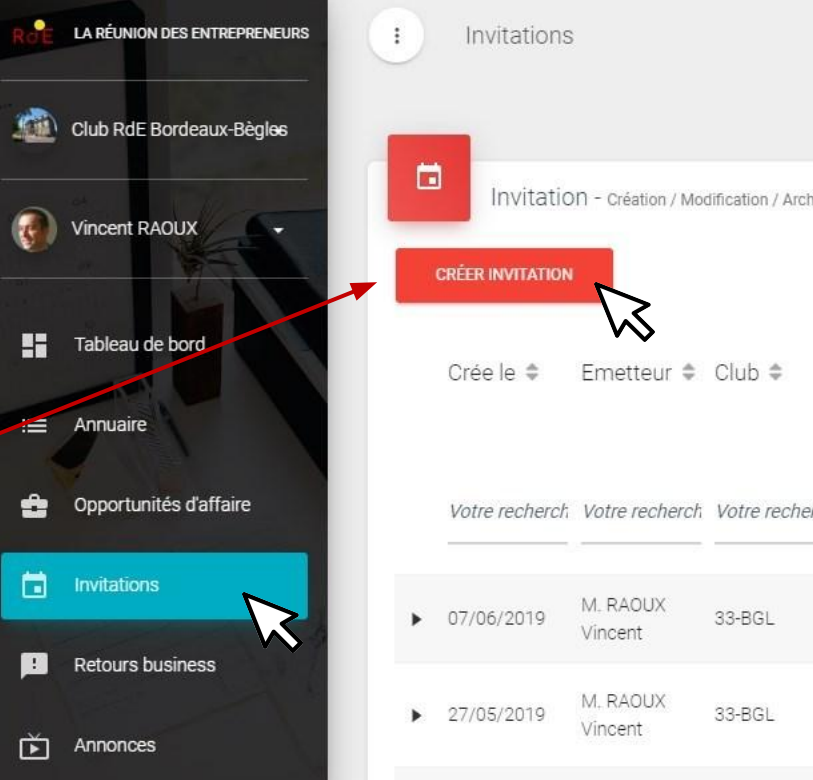

## **Comment inviter à une réunion ?**

Document confidentiel. Reproduction et diffusion, même partielles, non-autorisées.

Document confidentiel. Reproduction et diffusion, même partielles, non-autorisées

**3. Je remplis les coordonnées** de mon invité.

**4.** Je n'oublie pas de **joindre un mail (indispensable)** et si possible un **numéro de portable**.

*Attention : Il ne faut pas remplir la case "Destinataire" réservée pour les Duo business*

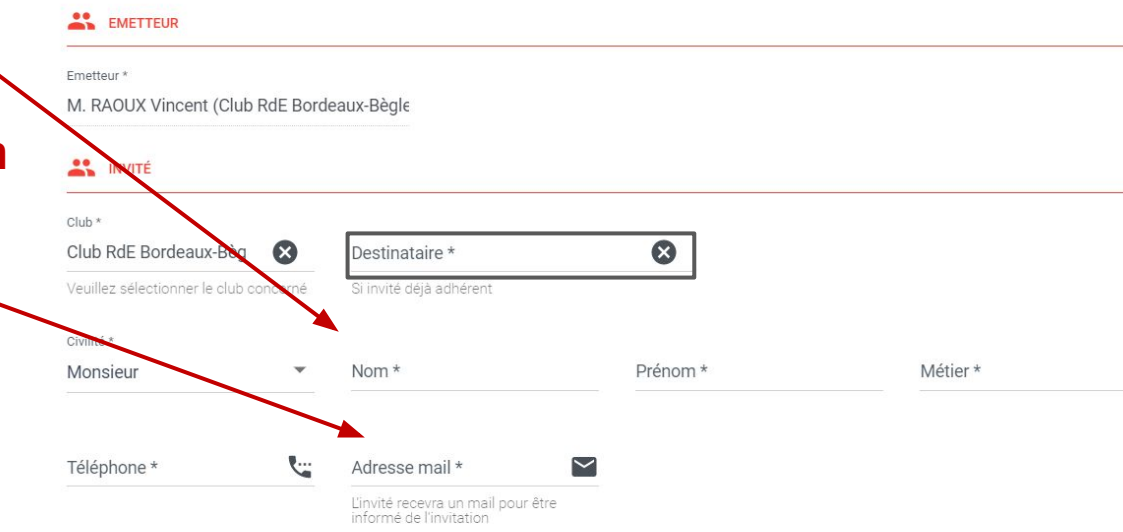

Création d'une invitation - Adhérent

## **Comment inviter à une réunion ?**

### **Les invitations**

#### **4.** Je complète **la date, l'heure et le lieu de la réunion.**

*NB : dans "Lieu d'invitation" c'est l'adresse de notre établissement habituel qui apparaît. Vous pouvez modifier ce lieu si nécessaire (ex: téléréunion).*

#### **5.** Si je le souhaite, je peux **personnaliser mon texte d'invitation.**

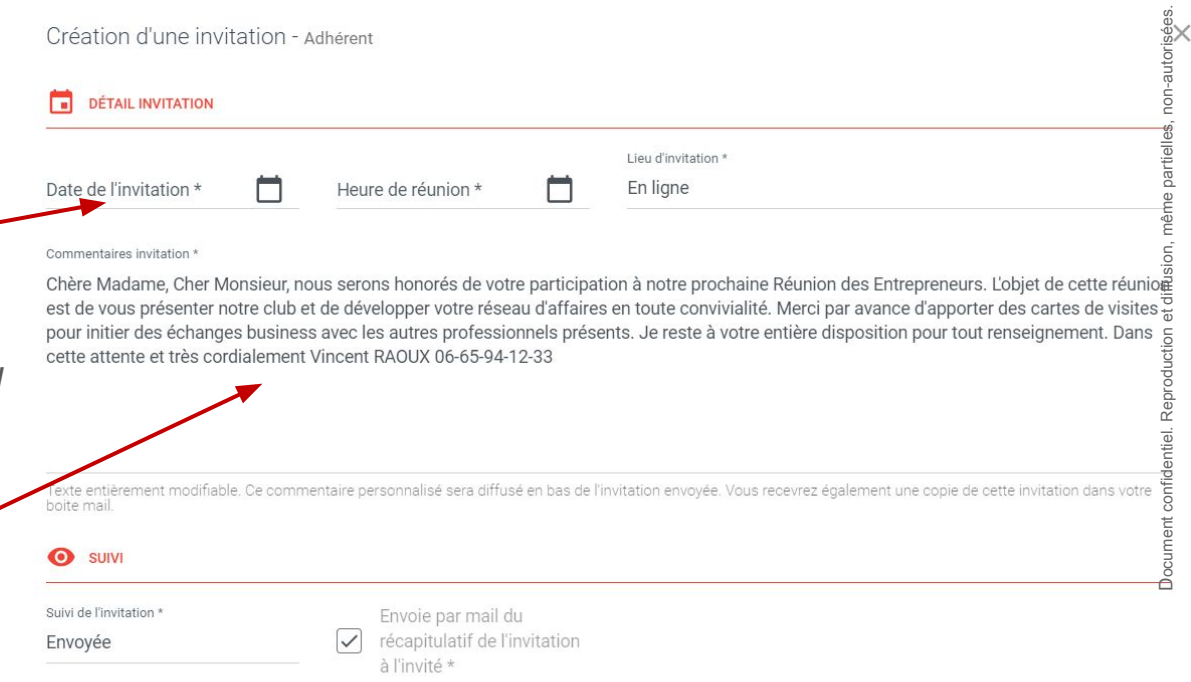

## **Comment inviter à une réunion ?**

#### **Les invitations**

**6. Je valide** mon invitation en cliquant sur le bouton **"Créer".**

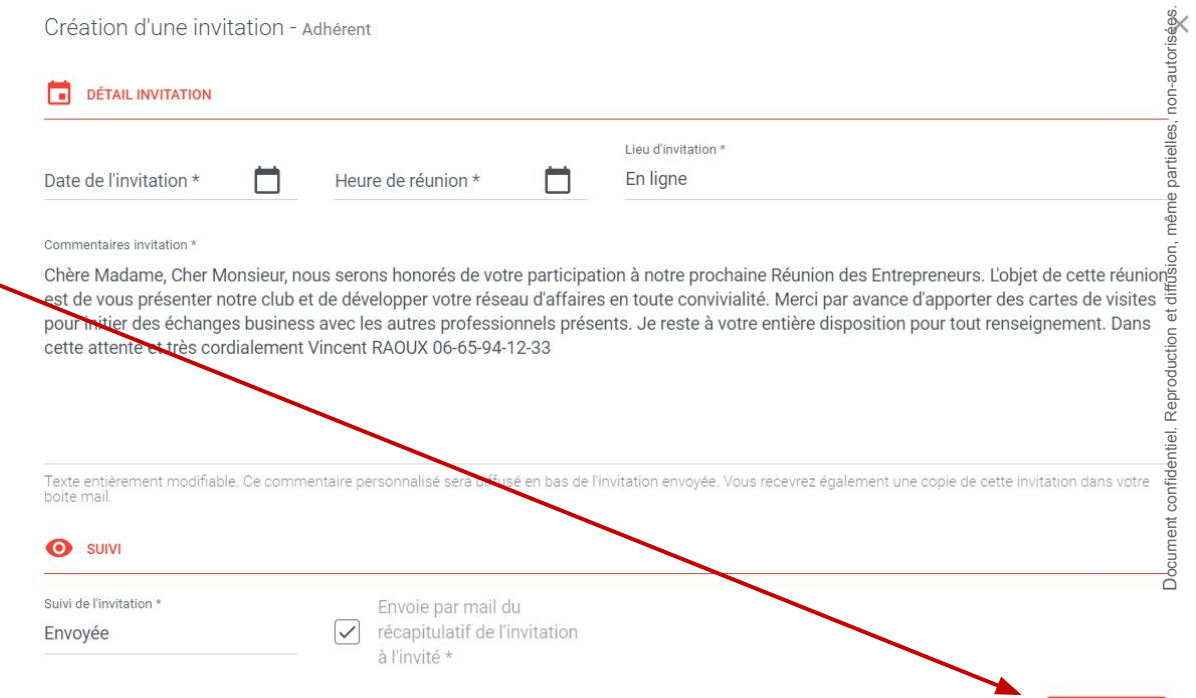

## **Comment inviter à une réunion ?**

#### **Les invitations**

- **7. Dans mon historique,** la nouvelle invitation est dès à présent visible.
- Je peux également retrouver la trace de toutes mes invitations envoyées.

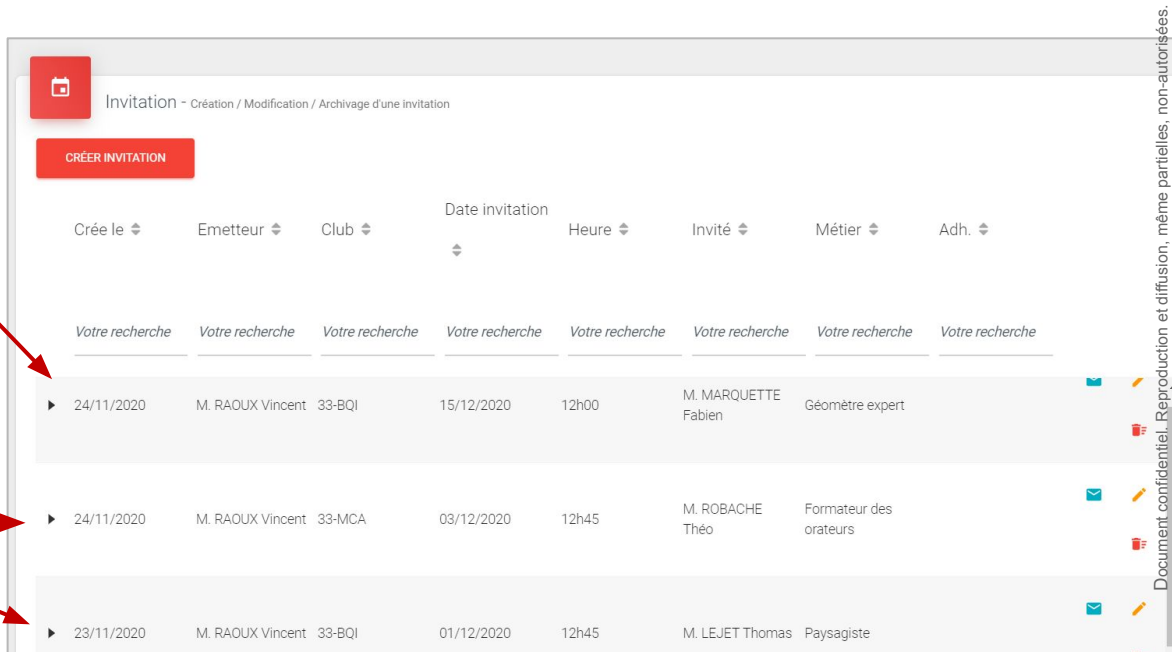

#### **Lexique :**

**Créé le :** date de création de l'invitation **Émetteur :** émetteur de l'invitation **Club :** votre club RdE **Date invitation :** date de réunion à laquelle l'invité est convié **Heure :** heure à laquelle l'invité est convié **Invité :** civilité, nom et prénom de l'invité **Métier :** profession de l'invité

 Si la case **"Adh"** est cochée, l'invitation concerne un Duo business, c'est à dire un rendez-vous business entre 2 membres hors réunion habituelle.

## **Lexique**

**RdE** 

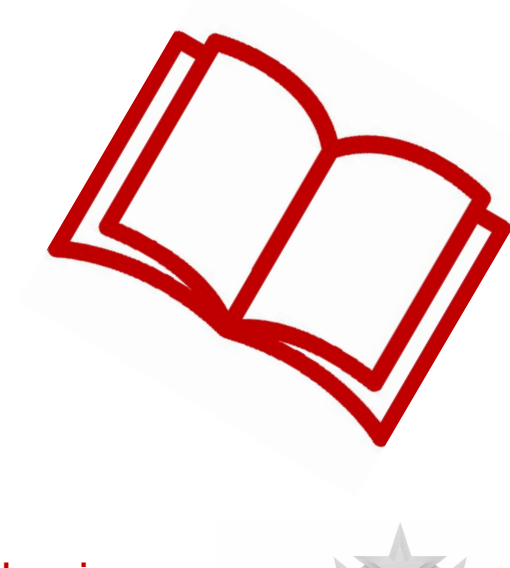

**ACADEMIE** 

RdE

## **Comment inviter à une réunion ?**

### **Le mail d'invitation**

**Lorsque je transmets mone** invitation**,** mon invité **reçoit un mail de confirmation**.

Je reçois également **copie de cette invitation** dans ma boîte mail pour vérifier ma saisie : date, heure…

#### **Félicitations, vous avez envoyé votre première invitation !**

Bonjour, Catherine! RdE

Invitation dans le Club RdE Bordeaux-Bègles

Bonjour, Catherine I

Vous venez d'être invité(e) à participer à une réunion du Club RdE Bordeaux-Bègles par:

- Nom: RAOUX Vincent
- · Email: vincent.raoux@reunion-entrepreneurs.fr

Détail de la réunion :

- Date: 02/11/2020
- Heure: 11h55
- Lieu : Hôtel Kyriad, 3 Rue Marcel Sembat, 33130 BEGLES
- Commentaire : "Chère Catherine, suite à mon mail, je souhaiterais vous convier toutes les deux lors de notre réunion du lundi 2 novembre de 12h à 14h si vous êtes disponibles. J'aurai le plaisir de vous inviter à déjeuner à 12h. Et je vous présenterai à cette occasion les professionnels du club de Bordeaux-Bègles. Dans l'attente de votre aimable retour, très cordialement, Vincent RAOUX Entrepreneur Gérant 06 65 94 12 33"

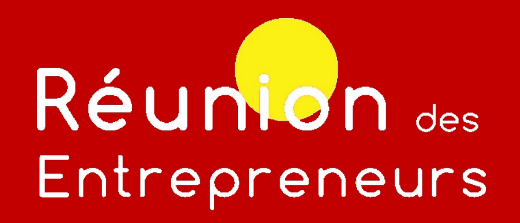

### **Conclusion**

L'avantage des invitations : les invités apportent eux-mêmes de **nouvelles opportunités d'affaires** dans le groupe, atteindre l'objectif de **35 adhérents maximum**, compléter **les univers métiers** : *bâtiment, services aux entreprises*…

### **CONFIANCE = BUSINESS**

### **Félicitations, vous avez terminé ce module.**

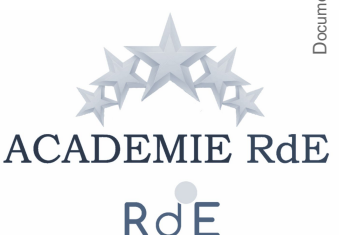

Hotline formation : 05 35 54 07 39

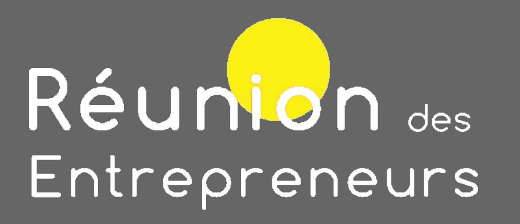

### **Prenons un exemple**

#### **Contexte :**

- Stéphane est agent immobilier.
- En consultant la liste des **métiers à pourvoir** de ce son club RdE, il constate que le club ne compte pas d'adhérent **architecte**.
- Il connaît justement un architecte et décide de l'inviter à participer à l'un de nos échanges.

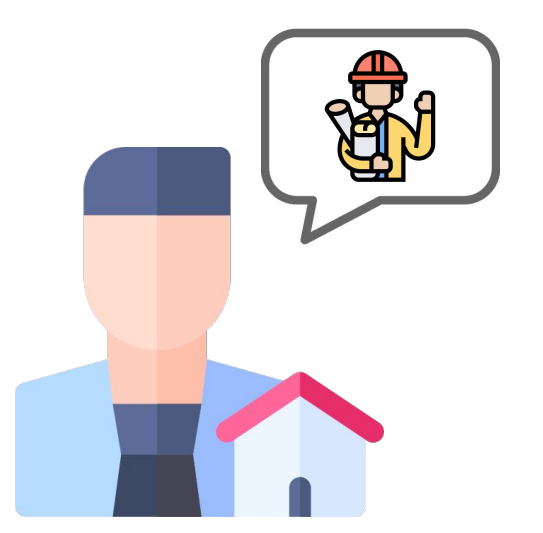

### **Prenons un exemple**

Stéphane appelle son contact architecte puis lui confirme son invitation dans l'Espace Adhérent. Il saisit l'invitation en prenant soin d'indiquer :

- **les coordonnées de son invité**
- **la profession de son invité**
- **la date, l'heure et le lieu de la réunion**
- Jean, l'architecte, est immédiatement notifié **par mail** de cette invitation.

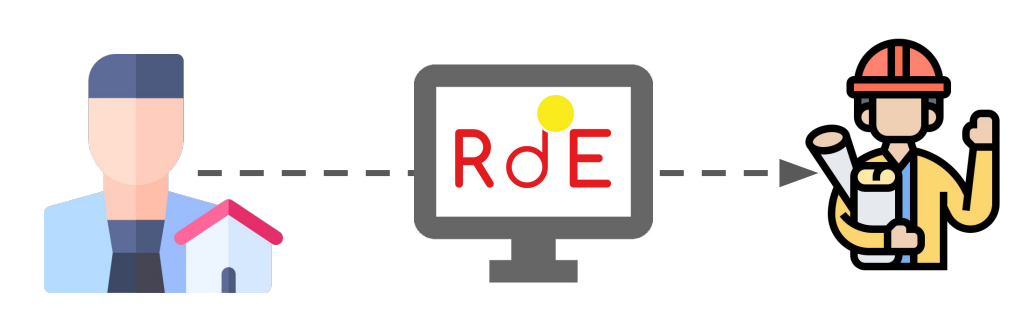

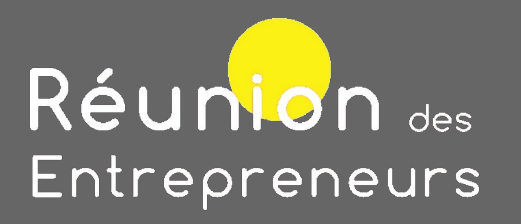

### **Prenons un exemple**

#### **Contexte :**

- Le jour de la réunion, Jean se présente aux membres du club RdE.
- Ce jour là, un client d'un autre membre du groupe recherche justement **les services d'un architecte.**
- Par sa simple présence, Jean, notre invité architecte, génère **des opportunités business** pour le reste du groupe.

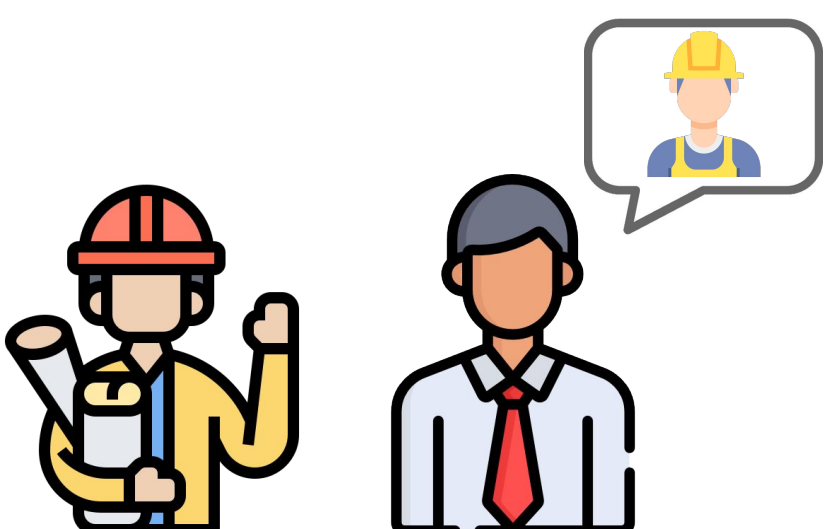